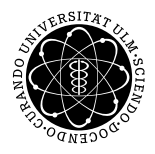

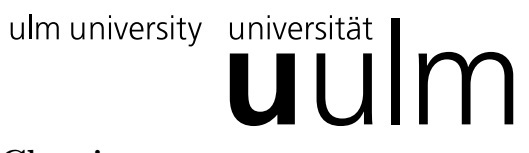

# Institut für Theoretische Chemie: Prof. Dr. Gerhard Taubmann, Dr. Luis Mancera

Mathematik I für Biochemie und Molekulare Medizin Mo. 08:00-10:00 Uhr, 45.2.102 / Mi. 13:15-15:00 Uhr; H7

Mi. 14:00-16:00 Uhr; N25/2103, H13, H7

Übungsblatt  $3^*$  Übung am 02.11. und 04.11.2015

## Aufgabe 1: Vorlesung (1 P)

Fassen Sie die Vorlesung der letzten Woche schriftlich kurz (höchstens 5 Zeilen) zusammen.

#### Aufgabe 2: Vorlesung  $(2 P)$

Beantworten Sie die Frage aus der Vorlesung der letzten Woche.

#### Aufgabe 3: Einfache Vektorrechnung (2 P)

Gegeben sind die Punkte  $A(0, -1)$  und  $B(3, 3)$  mit den zugehörigen Ortsvektoren  $\vec{a}$  und  $\vec{b}$ . Fertigen Sie eine Skizze. Berechnen und zeichnen sie den durch den Anfangspunkt A und den Endpunkt B bestimmten Vektor  $\vec{u}$ . Wie lautet der Einheitsvektor  $\vec{u}^0$ ? Berechnen und zeichnen Sie  $-4\vec{a}$ ,  $\vec{a} + \frac{1}{3}\vec{b}$ ,  $\vec{u} + \vec{a}$ ,  $\vec{u} - \vec{a}$  und  $\vec{a} - \vec{u}$ .

### Aufgabe 4: Einfache Vektorrechnung (2 P)

In einer hügeligen Landschaft soll von Punkt  $P_1$  über Punkt  $P_2$  nach Punkt  $P_3$  eine Hochspannungsleitung verlegt werden. Berechnen Sie die Leitungslänge  $L$  für die folgenden Koordinaten der Punkte:

 $P_1(0, 0, 12)$   $P_2(12, -3, 8)$   $P_3(17, 7, 18)$ 

Das Durchhängen der Leitungen bleibt bei der Rechnung unberücksichtigt.

## Aufgabe 5: Spatprodukt (3 P)

Gegeben seien die Vektoren

$$
\vec{a} = \begin{pmatrix} 2 \\ 1 \\ 1 \end{pmatrix}, \quad \vec{b} = \begin{pmatrix} 0 \\ -1 \\ 3 \end{pmatrix}, \quad \text{und} \quad \vec{c} = \begin{pmatrix} -1 \\ -3 \\ 2 \end{pmatrix}
$$

(a) Wie groß ist die von den Vektoren  $\vec{a}$  und  $\vec{b}$  aufgespannte Fläche?

(b) Berechnen Sie das Volumen des von den drei Vektoren aufgespannten Spats.

# Aufgabe 6: Winkel zwischen Vektoren (4 P)

Gegeben sind die Vektoren:

$$
\vec{a} = \begin{pmatrix} 1 \\ -2 \\ 5 \end{pmatrix}, \qquad \vec{b} = \begin{pmatrix} 3 \\ 4 \\ 0 \end{pmatrix}, \qquad \vec{c} = \begin{pmatrix} 1 \\ -1 \\ 2 \end{pmatrix}, \qquad \vec{d} = \begin{pmatrix} -\frac{1}{5} \\ \frac{3}{5} \\ 0 \end{pmatrix}
$$

- (a) Berechnen Sie  $((\vec{a} \times \vec{b}) \times \vec{c}) \times \vec{d}$ .
- (b) Berechnen Sie  $((\vec{a} \times \vec{b}) \times \vec{c}) \times \vec{d}$ . Jetzt wenden Sie den Entwicklungssatz für  $(\vec{a} \times \vec{b}) \times \vec{c}$  an.
- (c) Bestimmen Sie den Winkel unter dem sich  $\vec{a}$  und  $\vec{b}$  schneiden.
- (d) Berechnen Sie außerdem  $\vec{a} \odot \vec{b}$ . Und berechnen Sie damit den Winkel. Vergleichen Sie mit (c).

<sup>∗</sup>Die Ubungsbl ¨ ¨atter k¨onnen von http://www.uni-ulm.de/nawi/nawi-theochemie/lehre heruntergeladen werden.